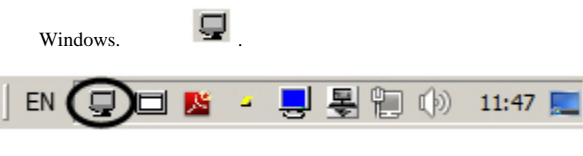

**External Detector**.

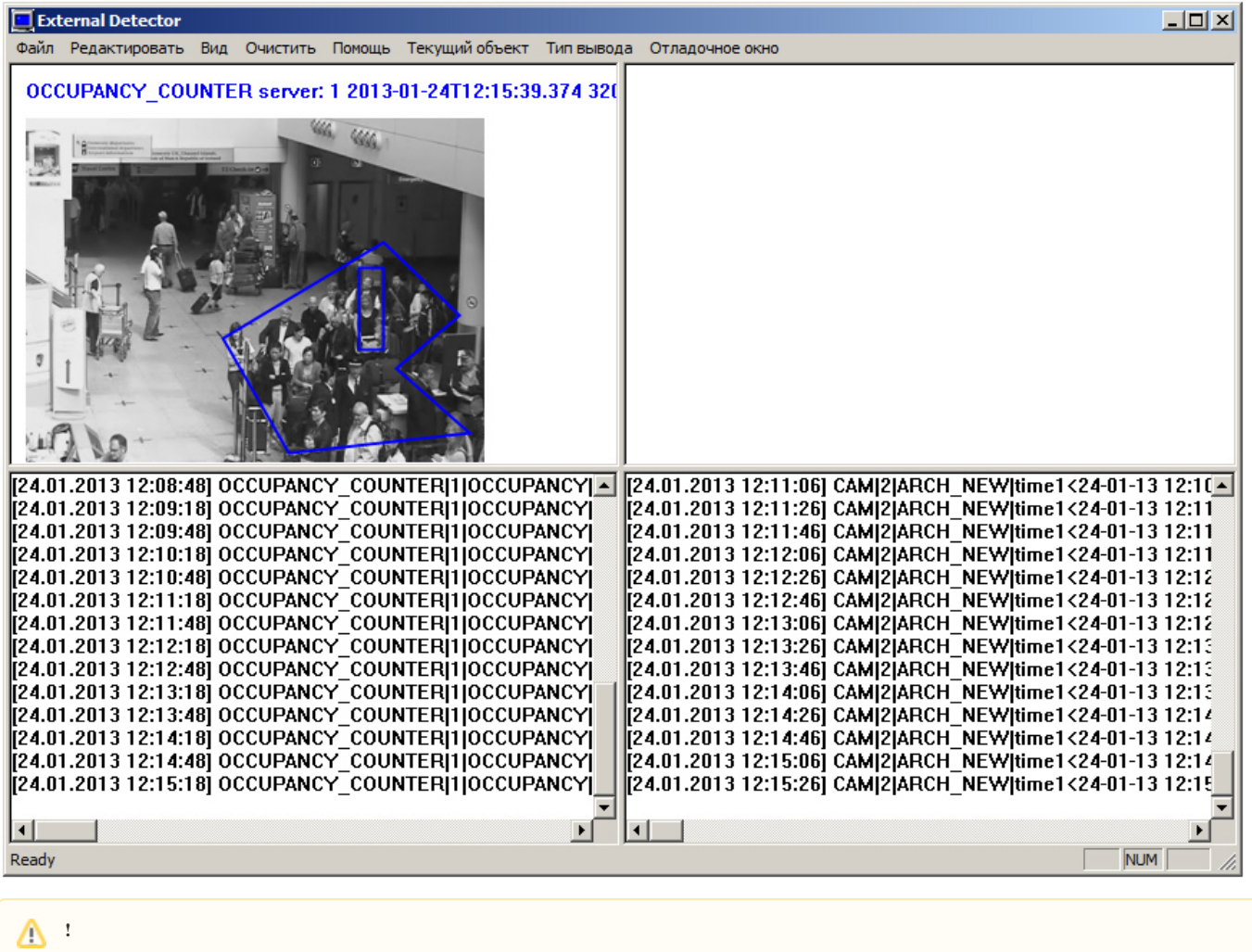

, *Intellect*.

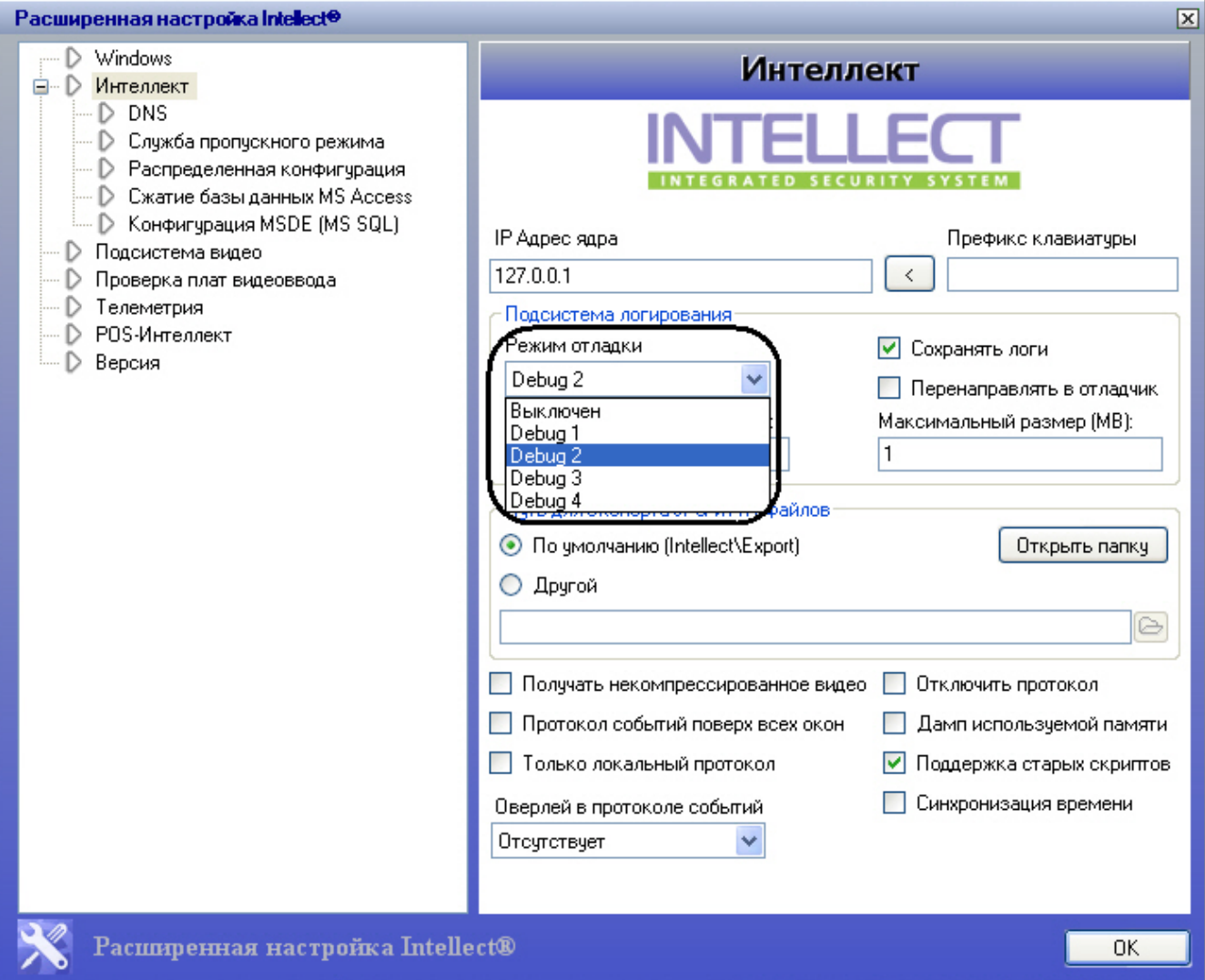